# Package 'RTL'

June 17, 2022

Type Package

Title Risk Tool Library - Trading, Risk, 'Analytics' for Commodities

Version 1.2.0

Date 2022-06-17

Description A toolkit for Commodities 'analytics', risk management and trading professionals. Includes functions for API calls to 'Morningstar Commodities' and 'Genscape'.

License MIT + file LICENSE

URL <https://github.com/risktoollib/RTL>

Depends  $R$  ( $>= 4.0$ )

Imports dplyr, ggplot2, httr, jsonlite, lubridate, magrittr, plotly, purrr, RCurl, readr, rlang, stringr, tibble, tidyr, timetk, tsibble, xts, zoo, glue, Rcpp, lifecycle,

Suggests testthat (>= 3.0.0), covr, lpSolve, PerformanceAnalytics, rgdal, rugarch, tidyquant, feasts, fabletools, MASS

Encoding UTF-8

LazyData true

LazyDataCompression xz

RoxygenNote 7.2.0

Config/testthat/edition 3

LinkingTo Rcpp

NeedsCompilation yes

Author Philippe Cote [aut, cre], Nima Safaian [aut]

Maintainer Philippe Cote <pcote@ualberta.ca>

Repository CRAN

Date/Publication 2022-06-17 16:40:03 UTC

## R topics documented:

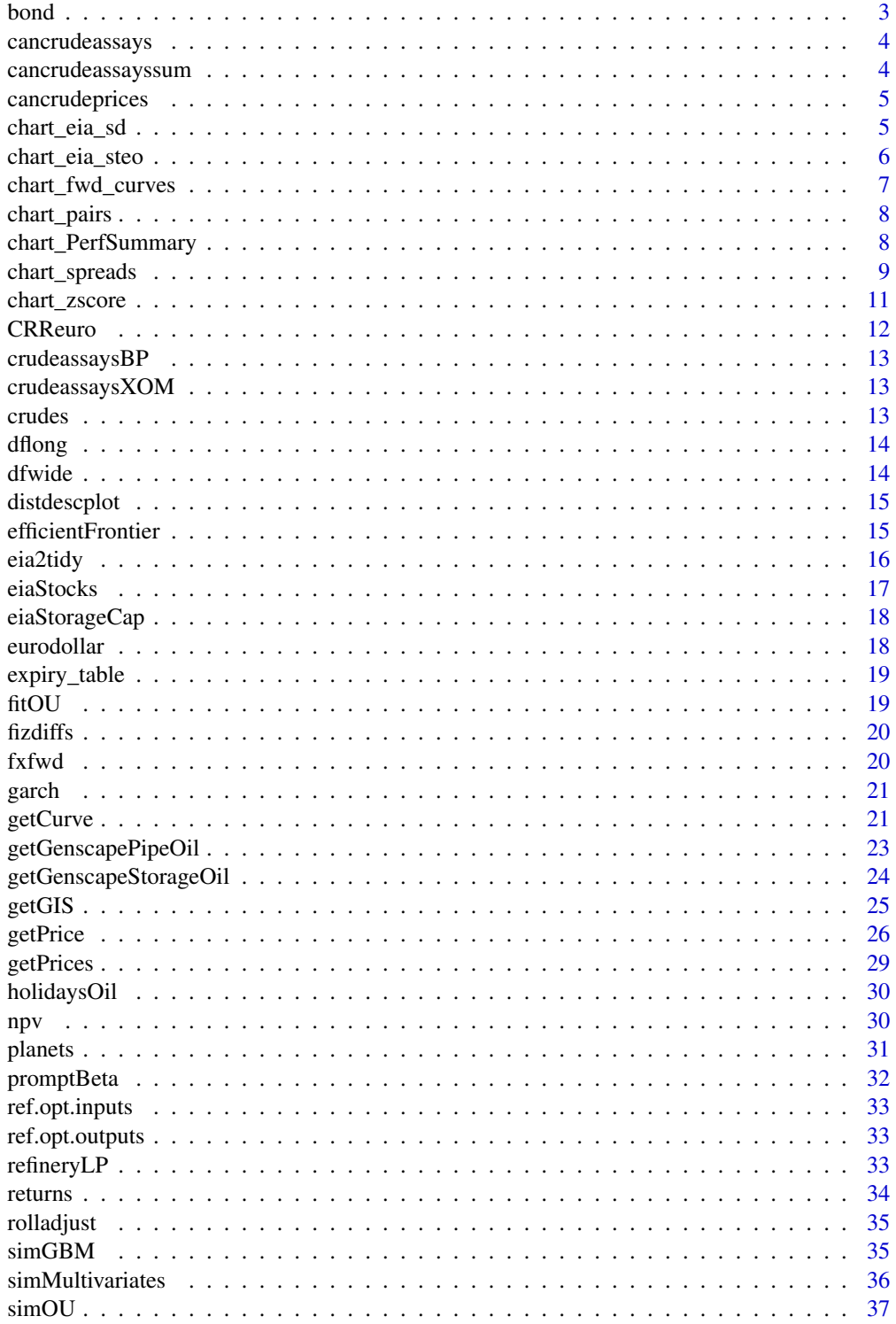

#### <span id="page-2-0"></span> $\delta$  bond  $\delta$  3

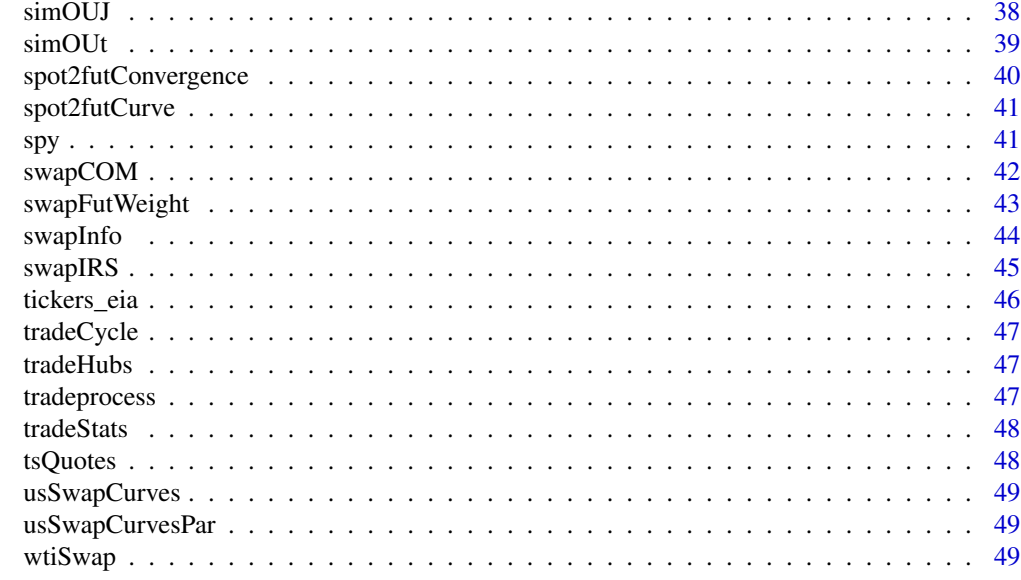

#### $\blacksquare$  Index  $\blacksquare$

bond *Bond pricing*

## Description

Compute bond price, cash flow table and duration

## Usage

bond(ytm =  $0.05$ ,  $C = 0.05$ ,  $T2M = 1$ ,  $m = 2$ , output = "price")

## Arguments

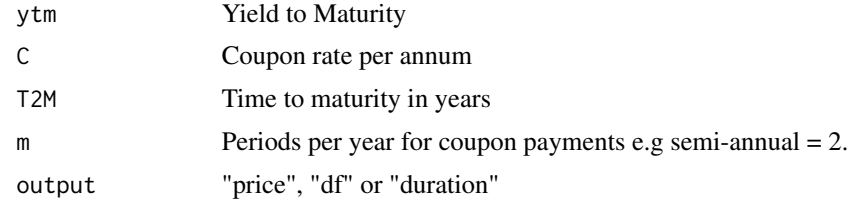

## Value

Price, cash flows data frame and/or duration

## Author(s)

Philippe Cote

## <span id="page-3-0"></span>Examples

```
bond(ytm = 0.05, C = 0.05, T2M = 1, m = 2, output = "price")
bond(ytm = 0.05, C = 0.05, T2M = 1, m = 2, output = "df")
bond(ytm = 0.05, C = 0.05, T2M = 1, m = 2, output = "duration")
```
cancrudeassays *Data for Canadian crude assays reported by Crude Monitor*

## Description

Data set with historical Canadian Crude Assays.

#### Usage

cancrudeassays

#### Format

data frame

#### Source

<https://crudemonitor.ca/>

cancrudeassayssum *Summarized data for Canadian crude assays*

#### Description

Data set with historical Canadian Crude Assays Statistics.

## Usage

cancrudeassayssum

## Format

data frame

## Source

<https://crudemonitor.ca/>

<span id="page-4-0"></span>

Randomized data of Canadian Crude monthly prices versus WTI Calendar Month Average.

## Usage

cancrudeprices

#### Format

data frame

chart\_eia\_sd *EIA weekly Supply Demand information by product group*

#### Description

Given a product group extracts all information to create SD Balances.

#### Usage

```
chart_eia_sd(
 market = "mogas",
 key = "your EIA.gov API key",
 from = "2011-01-01",
 legend.pos = list(x = 0.4, y = 0.53),
  output = "chart")
```
## Arguments

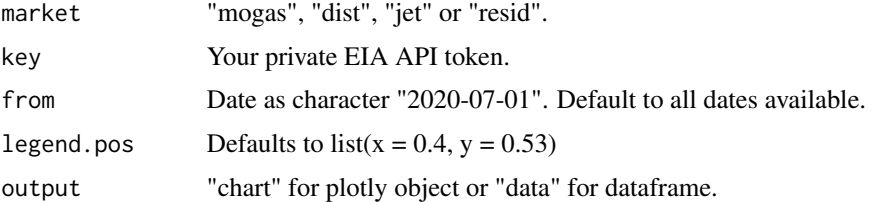

## Value

A plotly object or a dataframe

## Author(s)

Philippe Cote

## Examples

```
## Not run:
chart_eia_sd(key = key, market = "mogas")
```
## End(Not run)

chart\_eia\_steo *EIA Short Term Energy Outlook*

#### Description

Extract data and either plots or renders dataframe.

## Usage

```
chart_eia_steo(
 market = "globalOil",
 key = "your EIA.gov API key",
  from = "2018-07-01",
 fig.title = "EIA STEO Global Liquids SD Balance",
 fig.units = "million barrels per day",
 legend.pos = list(x = 0.4, y = 0.53),
 output = "chart"
)
```
## Arguments

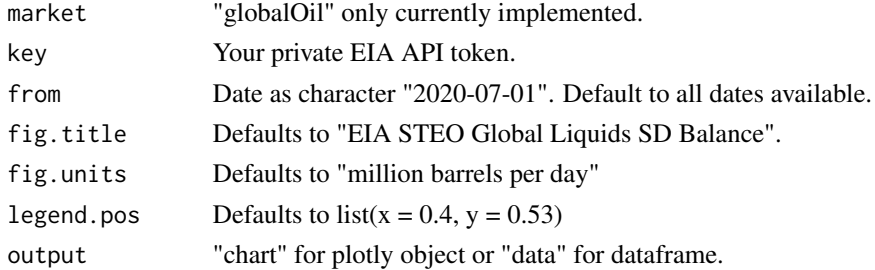

## Value

A plotly object or a dataframe

## Author(s)

Philippe Cote

<span id="page-5-0"></span>

## <span id="page-6-0"></span>chart\_fwd\_curves 7

## Examples

```
## Not run:
chart_eia_steo(key = EIAkey, market = "globalOil")
## End(Not run)
```
chart\_fwd\_curves *Plots historical forward curves*

## Description

Returns a plot of forward curves through time

#### Usage

```
chart_fwd_curves(df = dfwide, cmdty = "cmewti", weekly = TRUE, ...)
```
## Arguments

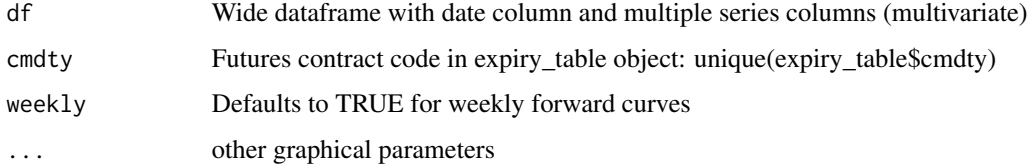

## Value

plot of forward curves through time

#### Author(s)

Philippe Cote

#### Examples

```
df <- dfwide %>%
  dplyr::select(date, dplyr::starts_with("CL")) %>%
  tidyr::drop_na()
chart_fwd_curves(
  df = df, cmdty = "cmewti", weekly = TRUE,
  main = "WTI Forward Curves", ylab = "$ per bbl", xlab = "", cex = 2
)
```
<span id="page-7-0"></span>

Plots pairwise scatter plots with the time dimension. Useful when exploring structural changes in timeseries properties for modeling.

## Usage

chart\_pairs(df = df, title = "Time Series Pairs Plot")

#### Arguments

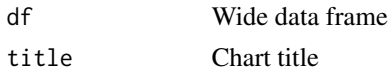

## Value

A plotly object

## Author(s)

Philippe Cote

## Examples

```
df <- dfwide %>%
  dplyr::select(date, CL01, NG01, HO01, RB01) %>%
  tidyr::drop_na()
chart_pairs(df = df, title = "example")
```
chart\_PerfSummary *Cumulative performance and drawdown summary.*

#### Description

Multi Asset Display of Cumulative Performance and Drawdowns

#### Usage

```
chart_PerfSummary(
 ret = ret,geometric = TRUE,
 main = "Cumulative Returns and Drawdowns",
  linesize = 1.25\mathcal{E}
```
## <span id="page-8-0"></span>chart\_spreads 9

## Arguments

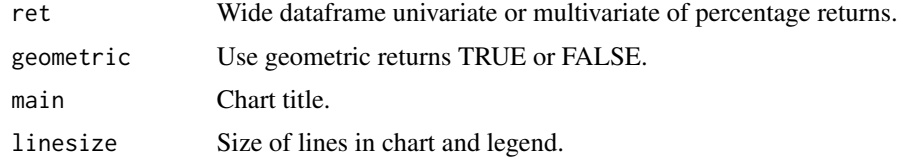

#### Value

Cumulative performance and drawdown charts.

#### Author(s)

Philippe Cote

#### Examples

```
ret <- data.frame(
  date = seq.Date(Sys.Date() - 60, Sys.Date(), 1),
  CL01 = rnorm(61, 0, .01), RB01 = rnorm(61, 0, 0.02))
chart_PerfSummary(ret = ret,
geometric = TRUE,
main = "Cumulative Returns and Drawdowns",
linesize = 1.25
```
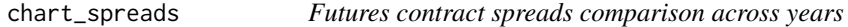

## Description

Plots specific contract pairs across years with time being days from expiry.

#### Usage

```
chart_spreads(
 cpairs = cpairs,
  daysFromExpiry = 200,
  from = "2012-01-01",
  conversion = c(1, 1),
  feed = "CME_NymexFutures_EOD",
  iuser = "x@xyz.com",
  ipassword = "pass",
 title = "March/April ULSD Nymex Spreads",
 yaxis = "$ per bbl",
  output = "chart")
```
## Arguments

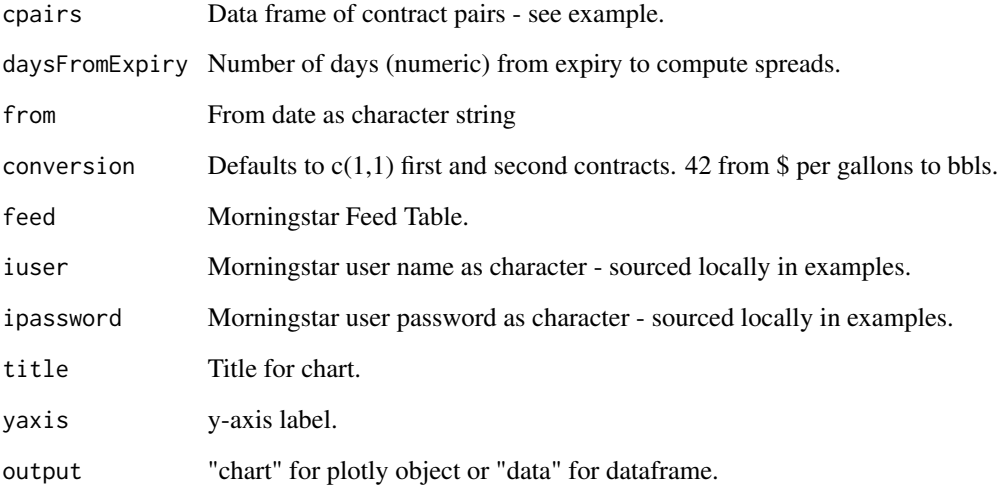

## Value

A plotly object or a dataframe

## Author(s)

Philippe Cote

## Examples

```
## Not run:
cpairs <- dplyr::tibble(
  year = c("2014", "2019", "2020"),
  first = c("@HO4H", "@HO9H", "@HO0H"),
  second = c("@CL4J", "@CL9J", "@CL0J")
\overline{\phantom{a}}chart_spreads(
  cpairs = cpairs, daysFromExpiry = 200, from = "2012-01-01",
  conversion = c(42, 1), feed = "CME_NymexFutures_EOD",
 iuser = "x@xyz.com", ipassword = "pass",
 title = "March/April ULSD Nymex Spreads",
 yaxis = "$ per bbl",
  output = "data"
\lambda
```
## End(Not run)

<span id="page-10-0"></span>Supports analytics and display of seasonal data. Z-Score is computed on residuals conditional on their seasonal period. Beware that most seasonal charts in industry e.g. (NG Storage) is not detrended so results once you apply an STL decomposition will vary from the unajusted seasonal plot.

#### Usage

```
chart_zscore(
  df = df,
  title = "NG Storage Z Score",
  per = "yearweek",
  output = "zscore",
  chart = "seasons")
```
#### Arguments

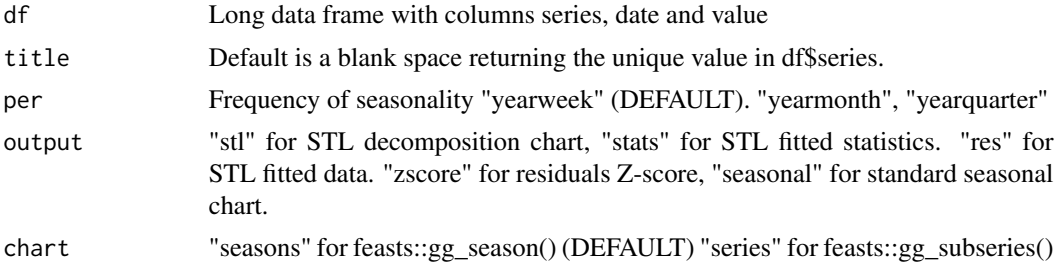

#### Value

Time series of STL decomposition residuals Z-Scores, or standard seasonal chart with feast package.

#### Author(s)

Philippe Cote

#### Examples

```
## Not run:
df <- eiaStocks %>% dplyr::filter(series == "NGLower48")
title <- "NGLower48"
chart_zscore(df = df, title = " ", per = "yearweek", output = "stl", chart = "seasons")
chart_zscore(df = df, title = " ", per = "yearweek", output = "stats", chart = "seasons")
chart\_zscore(df = df, title = "", per = "yearweek", output = "res", chart = "seasons")
```

```
chart_zscore(df = df, title = " ", per = "yearweek", output = "zscore", chart = "seasons")
chart_zscore(df = df, title = " ", per = "yearweek", output = "seasonal", chart = "seasons")
## End(Not run)
```
CRReuro *Cox-Ross-Rubinstein binomial option model*

## Description

European option binomial model on a stock without dividends.For academic purpose only. Use fOptions::CRRBinomialTreeOptions for real-life usage.

#### Usage

CRReuro(S, X, sigma, r, T2M, N, type)

#### Arguments

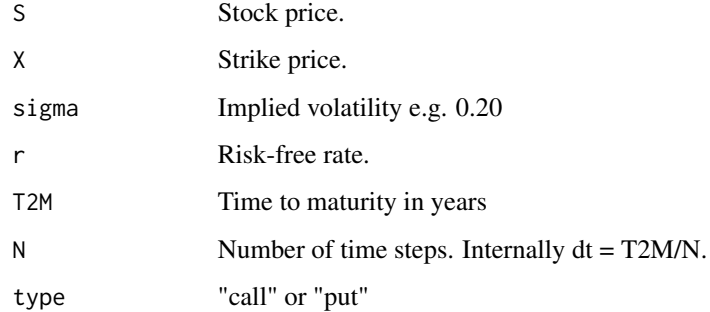

#### Value

List of asset price tree, option value tree and option price.

## Author(s)

Philippe Cote

## Examples

 $CRReuro(S = 100, X = 100, sigma = 0.2, r = 0.1, T2M = 1, N = 5, type = "call")$ 

<span id="page-11-0"></span>

<span id="page-12-0"></span>

Crude Assays from BP.

## Usage

crudeassaysBP

## Format

data frame

crudeassaysXOM *Data for ExxonMobil crude assays*

## Description

Crude Assays from ExxonMobil.

## Usage

crudeassaysXOM

#### Format

data frame

crudes *Data for crude assays of 50+ types of crude oil.*

## Description

Crude oil qualities.

## Usage

crudes

## Format

## <span id="page-13-0"></span>Source

Canadian Crude Monitor and BP Crude Assays

dflong *Data for commodity prices in a long dataframe format*

## Description

Futures settlement data set.

## Usage

dflong

## Format

data frame

## Source

Morningstar Commodities

dfwide *Data for commodity prices in a wide dataframe format*

## Description

Futures settlement data set.

#### Usage

dfwide

#### Format

data frame

#### Source

Morningstar Commodities

<span id="page-14-0"></span>

Provides a summary of returns distribution

## Usage

distdescplot $(x = x)$ 

#### Arguments

x Wide dataframe with date column and single series (univariate).

#### Value

Multiple plots describing the distribution.

#### Author(s)

Philippe Cote

## Examples

```
x <- dplyr::tibble(
  date = seq.Date(Sys.Date() - 1000, Sys.Date(), 1),
  CL01 = c(rnorm(501, 0, 0.02), rnorm(500, 0, 0.01)))
distdescplot(x = x)
```
efficientFrontier *Markowitz Efficient Frontier*

## Description

Generates random portfolio weights statistics based on absolute returns.

## Usage

```
efficientFrontier(
 nsims = 5000,
 x = RTL::fizdiffs %>% dplyr::select(date, dplyr::contains("WCS")),
  expectedReturns = NULL
\mathcal{E}
```
<span id="page-15-0"></span>16 eia2tidy eia2tidy eia2tidy eia2tidy eia2tidy eia2tidy eia2tidy eia2tidy eia2tidy eia2tidy eia2tidy eia2tidy

#### **Arguments**

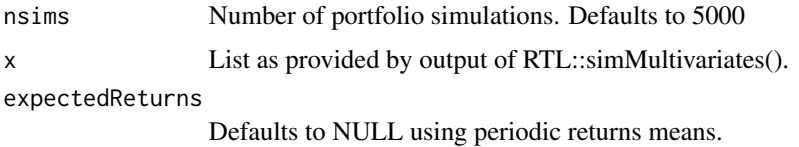

#### Details

## Commodities:

Unlike traditional portfolio management, in commodities many transactions are with derivatives (futures and swaps) and have zero or low initial investments.

#### Return types:

This function is used for commodities where returns are dollars per units for real assets e.g. storage tanks, pipelines...Here we measure directly the periodic return in dollars per contract unit.

#### Empirical Finance:

I would encourage you to pick a commodity futures contract of your choice and draw a scatter plot of price level versus the daily dollar per unit change as measure of risk. As a trading analyst or risk manager, then ask yourself about the implications of using log returns that you then re-apply to current forward curve level to arrive at a dollar risk measure per units instead of measuring directly risk in dollars per unit.

#### Value

List of portfolios and chart of efficient frontier

#### Author(s)

Philippe Cote

#### Examples

```
x = RTL::fizdiffs %>% dplyr::select(date, dplyr::contains("WCS"))
efficientFrontier(nsims = 10, x = x, expectedReturns = NULL)
efficientFrontier(nsims = 10, x = x, expectedReturns = c(0.5, 0.8, 0.9))
```
eia2tidy *EIA API call with tidy output*

## Description

Extracts data from the Energy Information Administration (EIA) API to tibble format with optional custom series name. Makes a clean wrapper for use with purrr for multiple series extraction. Query Browser at https://www.eia.gov/opendata/qb.php.

#### <span id="page-16-0"></span>eiaStocks 17

## Usage

```
eia2tidy(ticker, key, name = " ")
```
#### Arguments

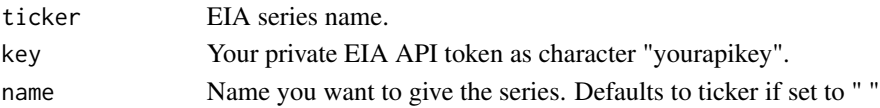

## Value

A tibble object with class date for weekly, monthly, quarterly or annual data and class POSIXct for hourly.

#### Author(s)

Philippe Cote

#### Examples

```
## Not run:
# Single Series
RTL::eia2tidy(ticker = "PET.MCRFPTX2.M", key = "yourapikey", name = "TexasProd")
# Multiple Series
eia_df <- tibble::tribble(
  ~ticker, ~name,
  "PET.W_EPC0_SAX_YCUOK_MBBL.W", "CrudeCushing",
  "NG.NW2_EPG0_SWO_R48_BCF.W", "NGLower48"
) %>%
  dplyr::mutate(key = "EIAkey") %>%
  dplyr::mutate(df = purrr::pmap(list(ticker, key, name), .f = RTL::eia2tidy)) %>%
  dplyr::select(df) %>%
  tidyr::unnest(df)
```
## End(Not run)

eiaStocks *Data for EIA weekly stocks*

#### Description

EIA weekly crude, NG, ULSD and RBOB stocks.

#### Usage

eiaStocks

#### Format

<span id="page-17-0"></span>

EIA working storage capacity in kbs except NG in bcf.

## Usage

eiaStorageCap

#### Format

data frame

eurodollar *Data for Eurodollar futures contracts*

## Description

ED futures contract for December 2024

## Usage

eurodollar

## Format

data frame

## Source

Morningstar

<span id="page-18-0"></span>

This dataframe provides detailed information on major futures contracts specifications pertaining to last settlement, notices and delivery dates. It also provides tickers in some data service.

#### Usage

expiry\_table

## Format

data frame

fitOU *Fits a Ornstein–Uhlenbeck process to a dataset*

## Description

Parameter estimation for Ornstein–Uhlenbeck process

## Usage

fitOU(spread)

#### Arguments

spread Spread time series.

## Value

List of alpha, mu and sigma estimates

#### Author(s)

Philippe Cote

## Examples

```
spread \le simOU(mu = 5, theta = .5, sigma = 0.2, T = 5, dt = 1 / 250)
fitOU(spread)
```
<span id="page-19-0"></span>

Randomized data set for education purpose of selected physical crude differentials to WTI.

## Usage

fizdiffs

## Format

data frame

fxfwd *Data for USDCAD FX forward rates*

## Description

USDCAD 1-year and 5-year forward points

## Usage

fxfwd

## Format

data frame

## Source

Morningstar

<span id="page-20-0"></span>

Computes annualised Garch(1,1) volatilities using fGarch package.

#### Usage

 $garch(x = x, out = TRUE)$ 

## Arguments

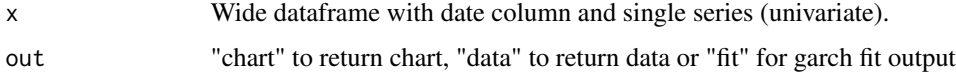

## Value

plot.xts object or xts series

#### Author(s)

Philippe Cote

#### Examples

```
## Not run:
x <- dflong %>% dplyr::filter(series == "CL01")
x \le returns(df = x, retType = "rel", period.return = 1, spread = TRUE)
x \leftarrow \text{rolladjust}(x = x, \text{ commonityname} = c("cnewti"), \text{rolltype} = c("Last.Trade"))summary(garch(x = x, out = "fit"))
garch(x = x, out = "chart")garch(x = x, out = "data")## End(Not run)
```
getCurve *Morningstar Commodities API forward curves*

## Description

Returns forward curves from Morningstar API. See below for current feeds supported. You need your own credentials with Morningstar.

## Usage

```
getCurve(
  feed = "Crb_Futures_Price_Volume_And_Open_Interest",
  contract = "CL",date = "2020-08-10",
  fields = c("Open, High, Low, Close"),
  iuser = "x@xyz.com",
  ipassword = "pass"
\lambda
```
#### Arguments

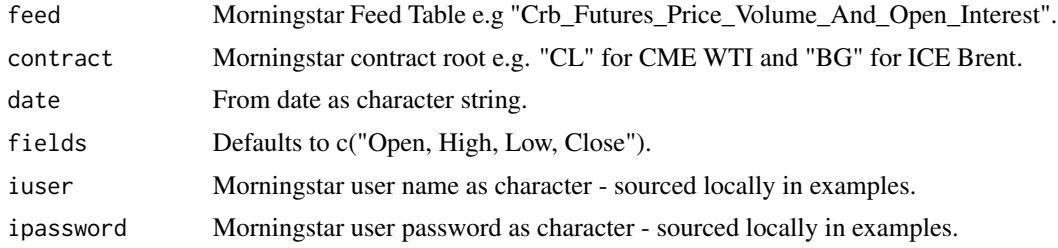

## Value

wide data frame

#### Current Feeds Supported

- Crb\_Futures\_Price\_Volume\_And\_Open\_Interest
- CME\_NymexFuturesIntraday\_EOD
- ICE\_EuroFutures and ICE\_EuroFutures\_continuous

#### Author(s)

Philippe Cote

## Examples

```
## Not run:
# CME WTI Futures
getCurve(
  feed = "Crb_Futures_Price_Volume_And_Open_Interest", contract = "CL",
 date = "2020-07-13", fields = c("Open, High, Low, Close"),
  iuser = "x@xyz.com", ipassword = "pass"
\mathcal{L}getCurve(
  feed = "Crb_Futures_Price_Volume_And_Open_Interest", contract = "BG",
 date = "2020-07-13", fields = c("Open, High, Low, Close"),
  iuser = "x@xyz.com", ipassword = "pass"
)
```

```
getCurve(
  feed = "LME_ClosingPriceDelayed", contract = "AHD",
  date = "2021-06-25", fields = c("Last_Price"),
  iuser = "x@xyz.com", ipassword = "pass"
)
## End(Not run)
```
getGenscapePipeOil *Genscape API call for oil pipelines*

#### Description

Returns oil pipeline flows in barrels per day data from Genscape API.You need your own credentials. Refer to API documentation for argument values. It is assumed if you use this function that you know the pipelines you need to extract to build supply demand balances. Use the online API to identify the pipeline IDs. https://developer.genscape.com/docs/services/oil-transportation/operations/GetPipelineFlowValues

#### Usage

```
getGenscapePipeOil(
  frequency = "daily",
  regions = "Canada",
  pipelineIDs = c(97),
  revision = "revised",
  limit = 5000,
  offset = 0.
  startDate = "2015-01-01",
  endDate = as.character(Sys.Date()),
  apikey = "yourapikey"
)
```
#### Arguments

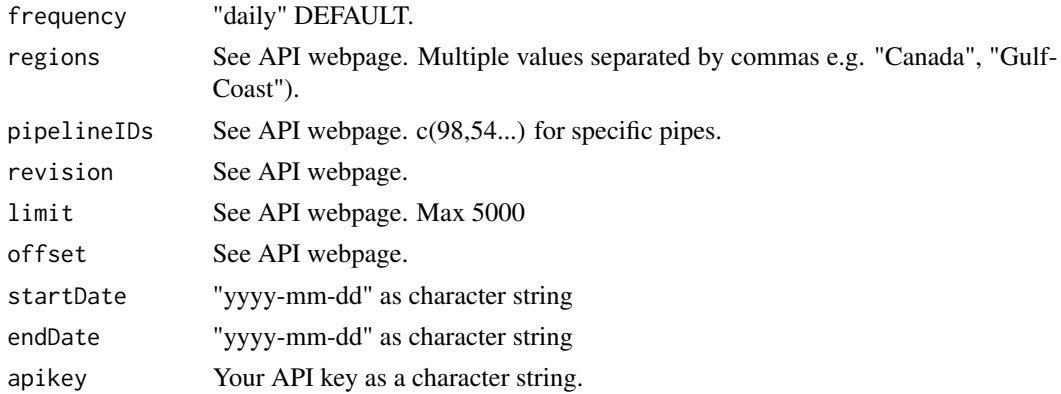

#### Value

wide data frame

#### Author(s)

Philippe Cote

## Examples

```
## Not run:
getGenscapePipeOil(
  frequency = "daily", regions = "Canada", pipelineIDs = c(97),revision = "revised", limit = 5000, offset = 0,
  startDate = "2015-01-01", endDate = as.character(Sys.Date()),
  apikey = "yourapikey"
)
## End(Not run)
```
getGenscapeStorageOil *Genscape API call for oil storage*

## Description

Returns oil storage data from Genscape API.You need your own credentials. Refer to API documentation for argument values. https://developer.genscape.com/docs/services/oil-storage/operations/StorageVolumeByOwnerGe

#### Usage

```
getGenscapeStorageOil(
  feed = "owner-volumes",
  regions = "Canada",
 products = "Crude",
  revision = "revised",
  limit = 5000,
 offset = 0,
  startDate = "2011-01-01",
  endDate = as.character(Sys.Date()),
  apikey = "yourapikey"
)
```
#### Arguments

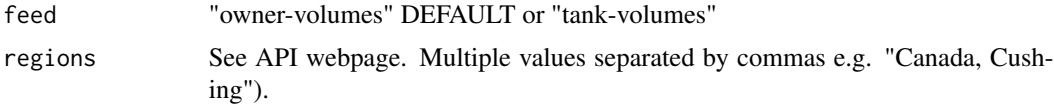

<span id="page-23-0"></span>

#### <span id="page-24-0"></span>getGIS 25

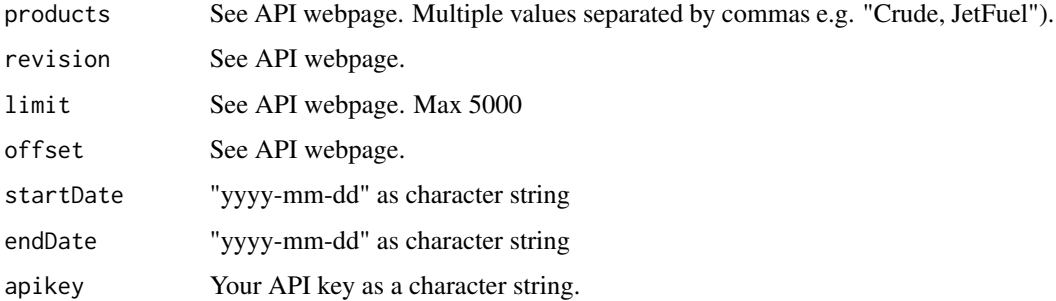

## Value

wide data frame

## Author(s)

Philippe Cote

## Examples

```
## Not run:
# where yourapikey = "yourapikey".
getGenscapeStorageOil(
  feed = "owner-volumes", regions = "Canada", products = "Crude",
  revision = "revised", limit = 5000, offset = 0,
  startDate = "2011-01-01", endDate = "2020-11-01", apikey = yourapikey
\lambda
```
## End(Not run)

getGIS *Extract and convert GIS data from a URL*

## Description

Returns a SpatialPointsDataFrame from a shapefile URL. @section Examples with EIA and Government of Alberta

- from https://www.eia.gov/maps/layer\_info-m.php :
- crudepipelines <- getGIS(url = "https://www.eia.gov/maps/map\_data/CrudeOil\_Pipelines\_US\_EIA.zip")
- refineries <- getGIS(url = "https://www.eia.gov/maps/map\_data/Petroleum\_Refineries\_US\_EIA.zip")
- from https://gis.energy.gov.ab.ca/Geoview/OSPNG
- AB <- getGIS(url = "https://gis.energy.gov.ab.ca/GeoviewData/OS\_Agreements\_Shape.zip")

## Usage

```
getGIS(
  url = "https://gis.energy.gov.ab.ca/GeoviewData/OS_Agreements_Shape.zip"
\mathcal{L}
```
## Arguments

url URL of the zipped shapefile

## Value

SpatialPointsDataFrame

## Author(s)

Philippe Cote

## Examples

```
## Not run:
getGIS(url = "https://gis.energy.gov.ab.ca/GeoviewData/OS_Agreements_Shape.zip")
## End(Not run)
```
getPrice *Morningstar Commodities API single call*

## Description

Returns data from Morningstar API. See below for current feeds supported. You need your own credentials with Morningstar. In examples sourced locally.

#### Usage

```
getPrice(
  feed = "CME_NymexFutures_EOD",
  contract = "@CL21Z",from = "2020-09-01",
  iuser = "x@xyz.com",
  ipassword = "pass"
\mathcal{E}
```
<span id="page-25-0"></span>

#### getPrice 27

#### Arguments

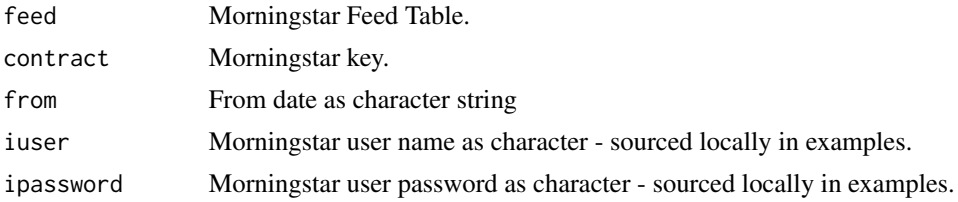

#### Value

wide data frame

#### Current Feeds Supported

- CME\_CbotFuturesEOD and CME\_CbotFuturesEOD\_continuous
- CME\_NymexFutures\_EOD and CME\_NymexFutures\_EOD\_continuous
- CME\_NymexOptions\_EOD
- CME\_CmeFutures\_EOD and CME\_CmeFutures\_EOD\_continuous
- CME\_Comex\_FuturesSettlement\_EOD and CME\_Comex\_FuturesSettlement\_EOD\_continuous
- LME\_AskBidPrices\_Delayed
- SHFE\_FuturesSettlement\_RT
- ICE\_EuroFutures and ICE\_EuroFutures\_continuous
- ICE\_NybotCoffeeSugarCocoaFutures and ICE\_NybotCoffeeSugarCocoaFutures\_continuous
- CME\_STLCPC\_Futures
- CFTC\_CommitmentsOfTradersCombined. Requires multiple keys. Separate them by a space e.g. "N10 06765A NYME 01".
- Morningstar\_FX\_Forwards. Requires multiple keys. Separate them by a space e.g. "USD-CAD 2M".
- ERCOT\_LmpsByResourceNodeAndElectricalBus.
- PJM\_Rt\_Hourly\_Lmp.
- AESO\_ForecastAndActualPoolPrice.

#### Author(s)

Philippe Cote

#### Examples

```
## Not run:
getPrice(
  feed = "CME_NymexFutures_EOD", contract = "@CL21Z",
  from = "2019-08-26", iuser = username, ipassword = password
)
getPrice(
  feed = "CME_NymexFutures_EOD_continuous", contract = "CL_006_Month",
```

```
from = "2019-08-26", iuser = username, ipassword = password
)
getPrice(
  feed = "CME_NymexOptions_EOD", contract = "@LO21ZP4000",
  from = "2020-03-15", iuser = username, ipassword = password
\lambdagetPrice(
  feed = "CME_CbotFuturesEOD", contract = "C0Z",
  from = "2019-08-26", iuser = username, ipassword = password
\lambdagetPrice(
  feed = "CME_CbotFuturesEOD_continuous", contract = "ZB_001_Month",
  from = "2019-08-26", iuser = username, ipassword = password
\lambdagetPrice(
  feed = "CME_CmeFutures_EOD_continuous", contract = "HE_006_Month",
  from = "2019-08-26", iuser = username, ipassword = password
)
getPrice(
  feed = "Morningstar_FX_Forwards", contract = "USDCAD 2M",
  from = "2019-08-26", iuser = username, ipassword = password
\lambdagetPrice(
  feed = "CME_CmeFutures_EOD", contract = "LH0N",
  from = "2019-08-26", iuser = username, ipassword = password
)
getPrice(
  feed = "CME_CmeFutures_EOD_continuous", contract = "HE_006_Month",
  from = "2019-08-26", iuser = username, ipassword = password
\lambdagetPrice(
  feed = "ICE_EuroFutures", contract = "BRN0Z",
  from = "2019-08-26", iuser = username, ipassword = password
)
getPrice(
  feed = "ICE_EuroFutures_continuous", contract = "BRN_001_Month",
  from = "2019-08-26", iuser = username, ipassword = password
\lambdagetPrice(
  feed = "ICE_NybotCoffeeSugarCocoaFutures", contract = "SB21H",
  from = "2019-08-26", iuser = username, ipassword = password
)
getPrice(
  feed = "ICE_NybotCoffeeSugarCocoaFutures_continuous", contract = "SF_001_Month",
  from = "2019-08-26", iuser = username, ipassword = password
)
getPrice(
  feed = "AESO_ForecastAndActualPoolPrice", contract = "Forecast_Pool_Price",
  from = "2021-04-01", iuser = username, ipassword = password
\lambdagetPrice(
  feed = "LME_MonthlyDelayed_Derived", contract = "AHD 2021-12-01 2021-12-31",
  from = "2021-04-01", iuser = username, ipassword = password
```
#### <span id="page-28-0"></span>getPrices 29

```
)
## End(Not run)
```
## getPrices *Morningstar Commodities API multiple calls*

#### Description

Multiple Morningstar API calls using getPrice functions. Refer to getPrices() for list of currently supported data feeds.

## Usage

```
getPrices(
  feed = "CME_NymexFutures_EOD",
  contracts = c("CL9Z", "CL0F", "CL0M"),
  from = "2019-01-01",
  iuser = "x@xyz.com",
  ipassword = "pass"
)
```
#### Arguments

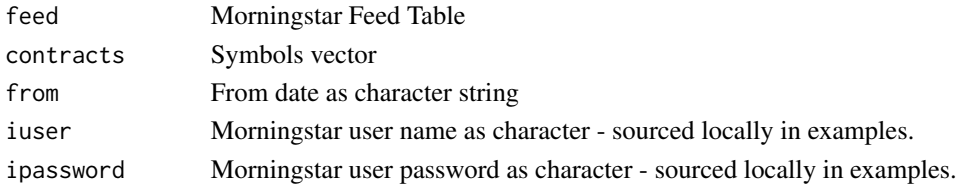

#### Value

wide data frame

#### Author(s)

Philippe Cote

## Examples

```
## Not run:
getPrices(
  feed = "CME_NymexFutures_EOD", contracts = c("@CL0Z", "@CL1F", "@CL21H", "@CL21Z"),
  from = "2020-01-01", iuser = username, ipassword = password
\mathcal{L}## End(Not run)
```
<span id="page-29-0"></span>

Holiday calendars for NYMEX and ICE Brent

## Usage

holidaysOil

## Format

data frame

npv *NPV*

## Description

Computes NPV with discount factor interpolation. This function is used for teaching NPV and NPV at Risk and needs to be customized.

## Usage

```
npv(
  init.cost = -375,C = 50,cf. freq = 0.25,TV = 250,
 T2M = 2,
 disc.factors = us.df,
 BreakEven = FALSE,
 BE.yield = 0.01)
```
## Arguments

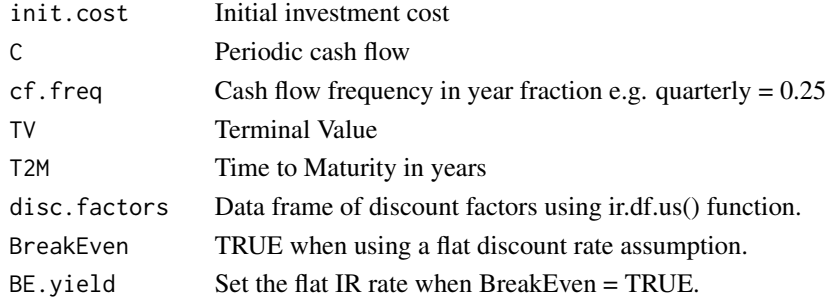

#### <span id="page-30-0"></span>planets 31

## Value

List of NPV and NPV Data frame

## Author(s)

Philippe Cote

## Examples

```
npv(
  init.cost = -375, C = 50, cf. freq = .5, TV = 250, T2M = 2,
  disc.factors = RTL::usSwapCurves, BreakEven = FALSE, BE.yield = .0399
)$npv
npv(
  init.cost = -375, C = 50, cf.freq = .5, TV = 250, T2M = 2,
  disc.factors = RTL::usSwapCurves, BreakEven = FALSE, BE.yield = .0399
)$df
```
planets *Data for IR compounding exercises*

#### Description

Planet metrics from NASA

#### Usage

planets

## Format

data frame

## Source

<https://nssdc.gsfc.nasa.gov/planetary/factsheet/index.html>

<span id="page-31-0"></span>

Returns betas of futures contracts versus front futures contract.

## Usage

```
promptBeta(x = x, period = "all", betatype = "all", output = "chart")
```
## Arguments

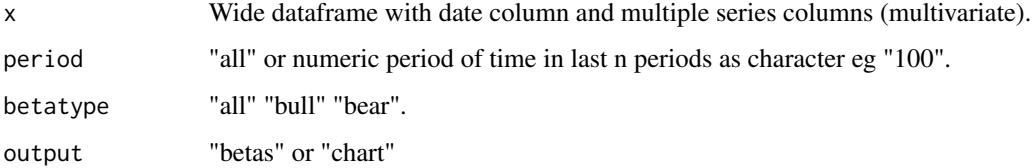

#### Value

betas data frame or plotly chart of betas

#### Author(s)

Philippe Cote

#### Examples

```
## Not run:
x <- dflong %>% dplyr::filter(grepl("CL", series))
x \le - x \frac{9}{20}dplyr::mutate(series = readr::parse_number(series)) %>%
  dplyr::group_by(series)
x <- RTL::returns(df = x, retType = "abs", period.return = 1, spread = TRUE)
x \leftarrow RTL::rolladjust(x = x, commodityname = c("cmewti"), rolltype = c("Last.Trade"))x <- x %>% dplyr::filter(!grepl("2020-04-20|2020-04-21", date))
promptBeta(x = x, period = "all", betatype = "all", output = "chart")
promptBeta(x = x, period = "all", betatype = "all", output = "betas")
promptBeta(x = x, period = "100", betatype = "all", output = "betas")
```
## End(Not run)

<span id="page-32-0"></span>

Simple refinery input to be used in running LP modeling for education purposes.

#### Usage

ref.opt.inputs

## Format

data frame

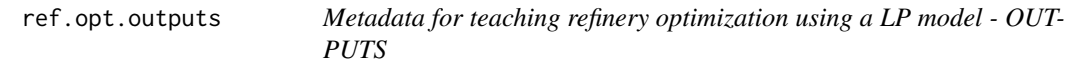

## Description

Simple refinery outputs and constraints to be used in running LP modeling for education purposes.

## Usage

ref.opt.outputs

#### Format

data frame

refineryLP *LP model for refinery optimization*

#### Description

Plain vanilla refinery optimization LP model.

## Usage

refineryLP(crudes = ref.opt.inputs, products = ref.opt.outputs)

#### <span id="page-33-0"></span>34 returns

#### Arguments

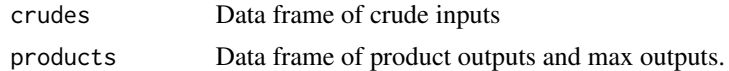

## Value

Optimal crude slate and profits

#### Author(s)

Philippe Cote

## Examples

refineryLP(crudes = ref.opt.inputs, products = ref.opt.outputs)

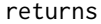

*Compute absolute, relative or log returns.* 

## Description

Computes periodic returns from a dataframe ordered by date

## Usage

```
returns(df = dflong, retType = "abs", period.return = 1, spread = FALSE)
```
## Arguments

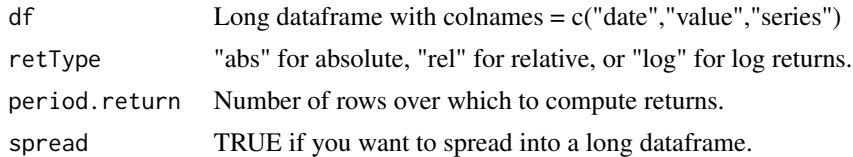

#### Value

A dataframe object of returns.

## Author(s)

Philippe Cote

## Examples

```
x <- dflong %>% dplyr::filter(grepl("CL01", series))
returns(df = x, retType = "abs", period.return = 1, spread = TRUE)
```
<span id="page-34-0"></span>Returns a xts price or return object adjusted for contract roll. The methodology used to adjust returns is to remove the daily returns on the day after expiry and for prices to adjust historical rolling front month contracts by the size of the roll at each expiry. This is conducive to quantitative trading strategies as it reflects the PL of a financial trader.

## Usage

```
rolladjust(x, commodityname = c("cmewti"), rolltype = c("Last.Trade"), ...)
```
## Arguments

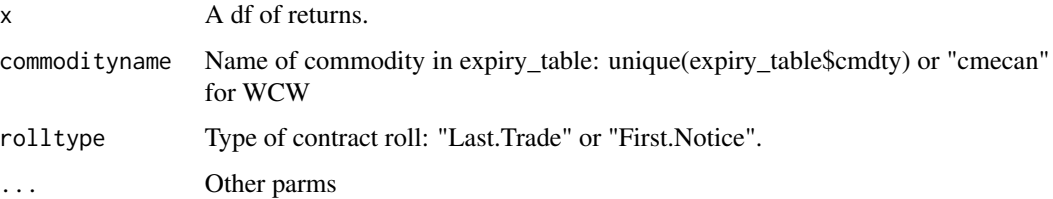

#### Value

Roll-adjusted xts object of returns

#### Author(s)

Philippe Cote

#### Examples

```
ret <- dplyr::tibble(date = seq.Date(Sys.Date() - 60, Sys.Date(), 1), CL01 = rnorm(61, 0, 1))
rolladjust(x = ret, commodityname = c("cmewti"), rolltype = c("Last.Trade"))
```
simGBM *GBM process simulation*

#### Description

Simulates a Geometric Brownian Motion process

## Usage

```
simGBM(
 nsims = 1,S0 = 10,
 drift = 0,
 sigma = 0.2,
 T2M = 1,
 dt = 1/12,
 vec = TRUE)
```
## Arguments

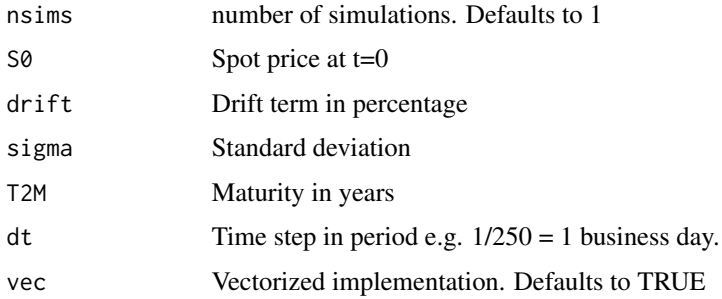

## Value

A tibble of simulated values

## Author(s)

Philippe Cote

## Examples

simGBM(nsims = 2, S0 = 10, drift = 0, sigma = 0.2, T2M = 1, dt = 1 / 12, vec = TRUE)

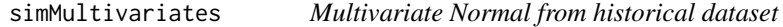

## Description

Generates multivariate random epsilons using absolute returns.

## Usage

 $simMultivariates(nsims = 10, x, s0 = NULL)$ 

<span id="page-35-0"></span>

#### <span id="page-36-0"></span> $\mathbf{s}$ imOU 37

## Arguments

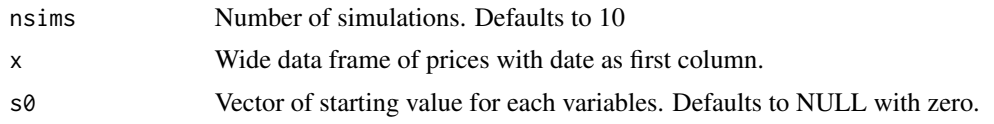

## Value

List of means, sds, covariance matrix, correlation matrix and simulated values

## Author(s)

Philippe Cote

## Examples

simMultivariates(nsims = 10,  $x = RTL::fizdiffs, s0 = NULL$ )

## simOU *OU process simulation*

## Description

Simulates a Ornstein–Uhlenbeck process

## Usage

```
simOU(
 nsims = 2,S0 = 5,
 mu = 5,
  theta = 0.5,
  sigma = 0.2,
 T2M = 1,
 dt = 1/12,
  epsilon = NULL
)
```
## Arguments

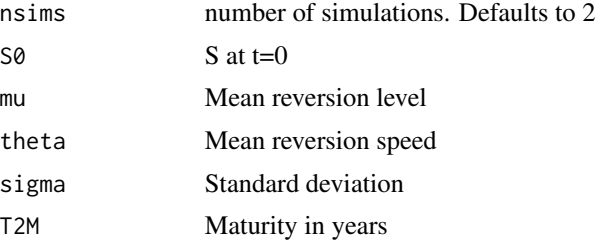

<span id="page-37-0"></span>38 simOUJ

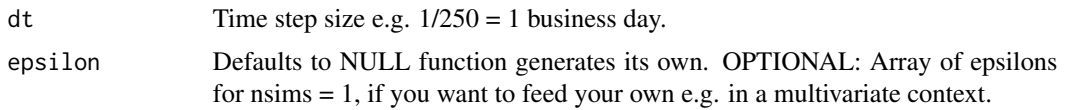

## Value

A numeric vector of simulated values

#### Author(s)

Philippe Cote

#### Examples

```
simOU(nsims = 5, S0 = 5, mu = 5, theta = .5, sigma = 0.2, T2M = 1, dt = 1 / 12, epsilon = NULL)
simOU(nsims = 1, S0 = 5, mu = 5, theta = .5, sigma = 0.2, T2M = 1, dt = 1 / 12,
epsilon = matrix(rnorm(12, 0, sqrt(1/12))))simOU(nsims = 2, S0 = 5, mu = 5, theta = .5, sigma = 0.2, T2M = 1, dt = 1 / 12,
epsilon = replicate(2,rnorm(12,0,sqrt(1/12))))
```
simOUJ *OUJ process simulation*

#### Description

Simulates a Ornstein–Uhlenbeck process with Jumps

#### Usage

```
simOUJ(
 nsims = 2,
 S0 = 5,
 mu = 5,
  theta = 10,
  sigma = 0.2,
  jump_prob = 0.05,jump_avesize = 2,
  jump\_stdv = 0.05,
 T2M = 1,
 dt = 1/250)
```
## Arguments

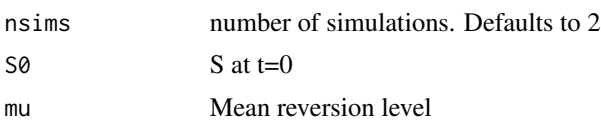

#### <span id="page-38-0"></span> $\mathbf{s}$ imOUt 39

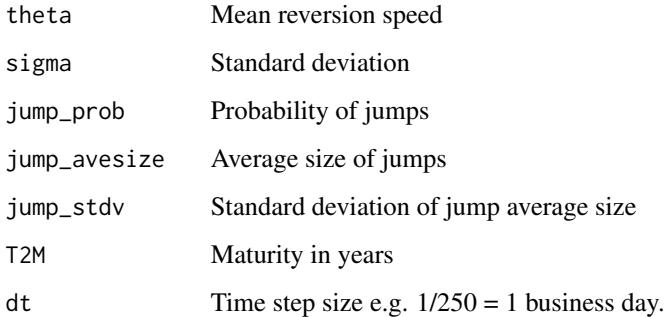

## Value

A numeric vector of simulated values

#### Author(s)

Philippe Cote

#### Examples

```
simOUJ(nsims = 2, S0 = 5, mu = 5, theta = .5, sigma = 0.2,
jump_prob = 0.05, jump_avesize = 3, jump_stdv = 0.05,
T2M = 1, dt = 1 / 12)
```
simOUt *OU process simulation*

## Description

Simulates a Ornstein–Uhlenbeck process with mu as a function of time

## Usage

```
simOUt(
 nsims = 2,SO = 0,mu = dplyr::tibble(t = 0:20, mr = c(rep(2, 7), rep(4, 14))),theta = 12,
 sigma = 0.2,
 T2M = 1,dt = 1/12)
```
## <span id="page-39-0"></span>Arguments

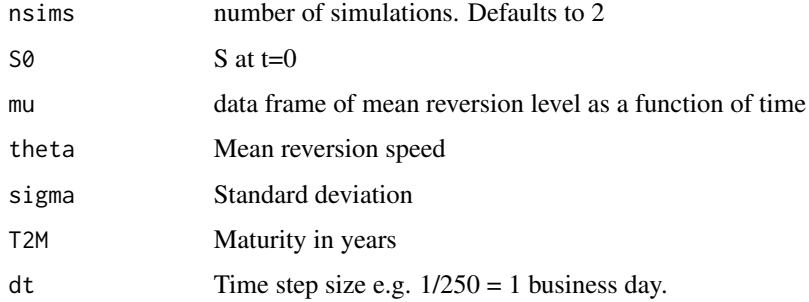

#### Value

A numeric vector of simulated values

## Author(s)

Philippe Cote

## Examples

 $mu = dy + t$ :tibble(t = 0:20, mr = c(rep(2,7), rep(4,14)))  $simOUt(nsims = 2, 50 = 5, mu = mu, theta = .5, sigma = 0.2, T2M = 1, dt = 1 / 12)$ 

spot2futConvergence *Data for spot to futures convergence - historical data*

## Description

Cash and futures

## Usage

spot2futConvergence

## Format

data frame

#### Source

Morningstar, EIA

<span id="page-40-0"></span>

Forward Curve

## Usage

spot2futCurve

## Format

data frame

## Source

Morningstar, EIA

## spy *Sample SPY ETF data set*

## Description

Stock price and returns for SPY

## Usage

spy

## Format

data frame

## Source

Yahoo Finance

<span id="page-41-0"></span>

Commodity swap pricing from exchange settlement

#### Usage

```
swapCOM(
  futures = futs,
  futuresNames = c("CL0M", "CL0N"),
 pricingDates = c("2020-05-01", "2020-05-30"),
  contract = "cmewti",
  exchange = "nymex"
)
```
## Arguments

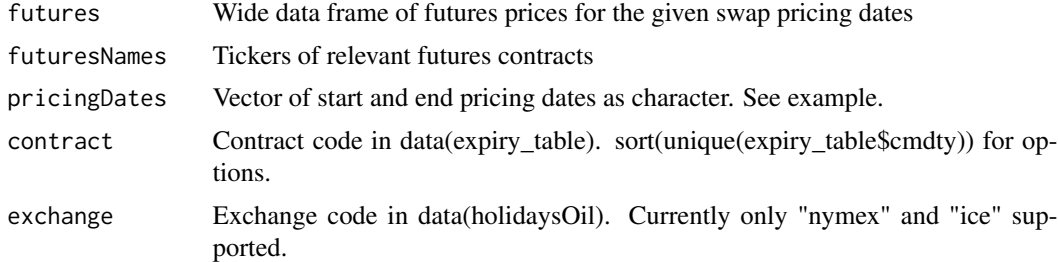

## Value

Data frame of histocial swap prices.

#### Author(s)

Philippe Cote

## Examples

```
## Not run:
c <- paste0("CL0", c("M", "N", "Q"))
futs <- getPrices(
  feed = "CME_NymexFutures_EOD", contracts = c, from = "2019-08-26",
  iuser = username, ipassword = password
\mathcal{L}swapCOM(
  futures = futs, futuresNames = c("CL0M", "CL0N"),
  pricingDates = c("2020-05-01", "2020-05-30"), contract = "cmewti", exchange = "nymex"
\mathcal{L}
```
<span id="page-42-0"></span>## End(Not run)

## swapFutWeight *Commodity Calendar Month Average Swap futures weights*

## Description

Returns the percentage weight of the future in Calendar Month Average swaps

#### Usage

```
swapFutWeight(
 Month = "2020-09-01",
 contract = "cmewti",
 exchange = "nymex",
 output = "first.fut.weight"
\mathcal{L}
```
## Arguments

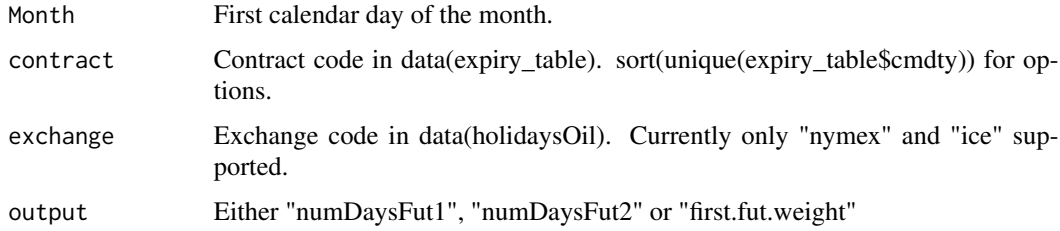

#### Value

What you defined in outputs. If first.fut.weight, to compute swap  $1$  - first.fut.weight = % applied to 2nd line contract.

## Author(s)

Philippe Cote

## Examples

```
swapFutWeight(
 Month = "2020-09-01",
  contract = "cmewti", exchange = "nymex", output = "first.fut.weight"
\mathcal{L}
```
<span id="page-43-0"></span>

Returns dataframe required to price a WTI averaging instrument based on first line settlements.

## Usage

```
swapInfo(
  date = "2020-05-06",
  feeds = dplyr::tibble(feed = c("Crb_Futures_Price_Volume_And_Open_Interest",
    "CME_NymexFutures_EOD_continuous"), ticker = c("CL", "CL_001_Month")),
  control = "cmewti",exchange = "nymex",
  iuser = "x@xyz.com",
  ipassword = "pass",
  output = "all"
\mathcal{E}
```
## Arguments

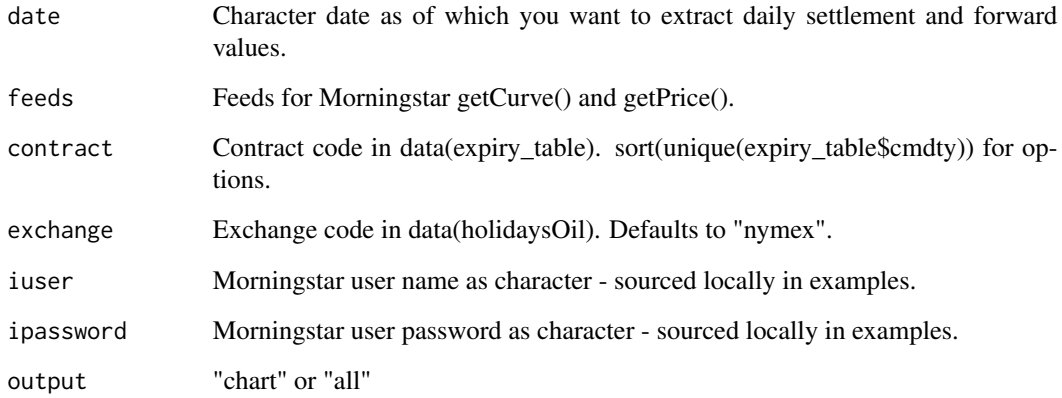

## Value

Plot or a list of data frame and plot if output = "all".

## Author(s)

Philippe Cote

#### <span id="page-44-0"></span>swapIRS 45

## Examples

```
## Not run:
feeds <- dplyr::tibble(
  feed = c("Crb_Futures_Price_Volume_And_Open_Interest",
    "CME_NymexFutures_EOD_continuous"
  ),
  ticker = c("CL", "CL_001_Month")
\mathcal{L}swapInfo(
  date = "2020-05-06", feeds = feeds, contract = "cmewti", exchange = "nymex",
  iuser = "x@xyz.com", ipassword = "pass", output = "all"
\mathcal{L}## End(Not run)
```
swapIRS *Interest Rate Swap*

## Description

Computes the mark to market of an IRS

## Usage

```
swapIRS(
 trade.data:today(),eff.date = lubridate::today() + 2,
 mat.data = lubridate::today() + 2 + lubridate::years(2),notional = 1e+06,
 PayRec = "Rec",
 fixed.rate = 0.05,
 float.curve = usSwapCurves,
 reset.freq = 3,
 disc.curve = usSwapCurves,
 convention = c("act", 360),
 bus.calendar = "NY",
 output = "price"
\mathcal{L}
```
## Arguments

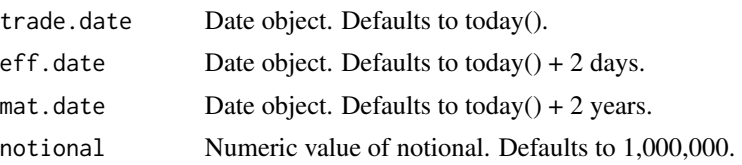

<span id="page-45-0"></span>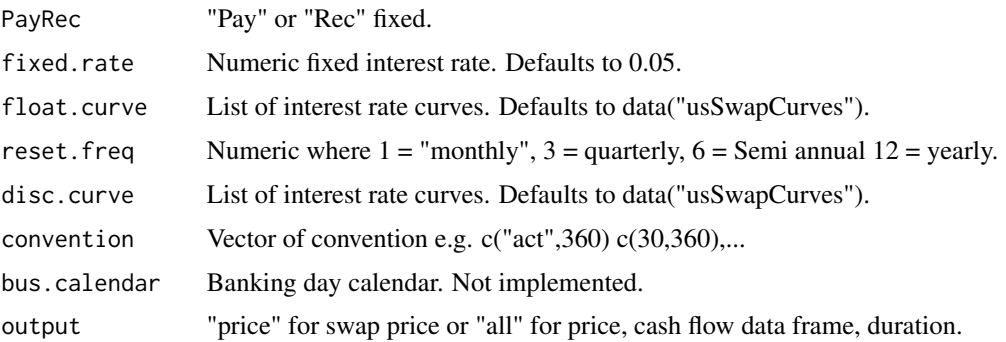

#### Value

List of swap price, cash flow data frame, duration.

#### Author(s)

Philippe Cote

#### Examples

```
data("usSwapCurves")
swapIRS(
 trade.date = as.Date("2020-01-04"), eff.date = as.Date("2020-01-06"),
 mat.date = as.Date("2022-01-06"), notional = 1000000,
 PayRec = "Rec", fixed.rate = 0.05, float.curve = usSwapCurves, reset.freq = 3,
 disc.curve = usSwapCurves, convention = c("act", 360),
 bus.calendar = "NY", output = "all"
)
```
tickers\_eia *Metadata of key EIA tickers grouped by products.*

## Description

Supports automated upload of EIA data through its API by categories. Data frame organized by Supply Demand categories and products.

#### Usage

tickers\_eia

## Format

<span id="page-46-0"></span>

Crude Trading Trade Cycles

## Usage

tradeCycle

## Format

data frame

tradeHubs *GIS Data for Crude Oil Trading Hubs*

## Description

Trading Hubs

#### Usage

tradeHubs

## Format

data frame

tradeprocess *Data for teaching the various ways to monetize a market call.*

## Description

Data set for explaining the various ways to monetize a market view.

#### Usage

tradeprocess

#### Format

<span id="page-47-0"></span>

Compute list of risk reward metrics

## Usage

 $tradestats(x, RF = 0)$ 

## Arguments

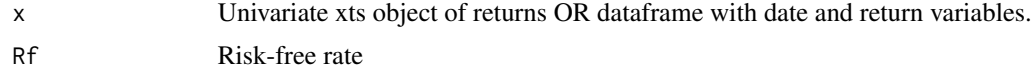

## Value

List of risk/reward metrics.

## Author(s)

Philippe Cote

## Examples

library(PerformanceAnalytics)  $tradesats(x = RTL::spy, RF = 0)$ 

tsQuotes *Interest Rate Curve Data for RQuantlib .*

## Description

USD IR curve input for RQuantlib::DiscountCurve

## Usage

tsQuotes

## Format

<span id="page-48-0"></span>

USD IR Discount, Forward and Zero curves from RQuantlib::DiscountCurve

#### Usage

usSwapCurves

#### Format

List #' @source Morningstar and FRED

usSwapCurvesPar *Data for US interest rate discounting using zero rates parallel curve.*

#### Description

USD IR Discount, Forward and Zero curves from RQuantlib::DiscountCurve - Parallel toy data set

## Usage

usSwapCurvesPar

#### Format

data frame

wtiSwap *Data for WTI Calendar Month Average Swap pricing*

## Description

WTI Crude futures

#### Usage

wtiSwap

#### Format

data frame

## Source

Morningstar

# <span id="page-49-0"></span>Index

∗ datasets cancrudeassays , [4](#page-3-0) cancrudeassayssum , [4](#page-3-0) cancrudeprices , [5](#page-4-0) crudeassaysBP , [13](#page-12-0) crudeassaysXOM , [13](#page-12-0) crudes , [13](#page-12-0) dflong , [14](#page-13-0) dfwide , [14](#page-13-0) eiaStocks , [17](#page-16-0) eiaStorageCap , [18](#page-17-0) eurodollar , [18](#page-17-0) expiry\_table , [19](#page-18-0) fizdiffs, [20](#page-19-0) fxfwd , [20](#page-19-0) holidaysOil , [30](#page-29-0) planets , [31](#page-30-0) ref.opt.inputs , [33](#page-32-0) ref.opt.outputs , [33](#page-32-0) spot2futConvergence , [40](#page-39-0) spot2futCurve , [41](#page-40-0) spy , [41](#page-40-0) tickers\_eia , [46](#page-45-0) tradeCycle , [47](#page-46-0) tradeHubs , [47](#page-46-0) tradeprocess , [47](#page-46-0) tsQuotes , [48](#page-47-0) usSwapCurves, [49](#page-48-0) usSwapCurvesPar , [49](#page-48-0) wtiSwap , [49](#page-48-0)

#### bond , [3](#page-2-0)

cancrudeassays , [4](#page-3-0) cancrudeassayssum , [4](#page-3-0) cancrudeprices , [5](#page-4-0) chart\_eia\_sd , [5](#page-4-0) chart\_eia\_steo , [6](#page-5-0) chart\_fwd\_curves , [7](#page-6-0) chart\_pairs , [8](#page-7-0)

chart\_PerfSummary , [8](#page-7-0) chart\_spreads , [9](#page-8-0) chart\_zscore , [11](#page-10-0) CRReuro , [12](#page-11-0) crudeassaysBP , [13](#page-12-0) crudeassaysXOM , [13](#page-12-0) crudes , [13](#page-12-0) dflong , [14](#page-13-0) dfwide , [14](#page-13-0) distdescplot, [15](#page-14-0) efficientFrontier , [15](#page-14-0) eia2tidy , [16](#page-15-0) eiaStocks , [17](#page-16-0) eiaStorageCap, [18](#page-17-0) eurodollar , [18](#page-17-0) expiry\_table , [19](#page-18-0) fitOU, [19](#page-18-0) fizdiffs, [20](#page-19-0) fxfwd , [20](#page-19-0) garch , [21](#page-20-0) getCurve , [21](#page-20-0) getGenscapePipeOil , [23](#page-22-0) getGenscapeStorageOil , [24](#page-23-0) getGIS, [25](#page-24-0) getPrice , [26](#page-25-0) getPrices , [29](#page-28-0) holidaysOil, [30](#page-29-0) npv , [30](#page-29-0) planets , [31](#page-30-0) promptBeta , [32](#page-31-0) ref.opt.inputs , [33](#page-32-0) ref.opt.outputs , [33](#page-32-0) refineryLP , [33](#page-32-0)

#### $I<sub>N</sub>$  in  $I<sub>N</sub>$  is  $I<sub>N</sub>$  in  $I<sub>N</sub>$  in

returns , [34](#page-33-0) rolladjust , [35](#page-34-0) simGBM, [35](#page-34-0) simMultivariates , [36](#page-35-0) simOU, [37](#page-36-0) simOUJ, [38](#page-37-0) simOUt, [39](#page-38-0) spot2futConvergence , [40](#page-39-0) spot2futCurve , [41](#page-40-0) spy , [41](#page-40-0) swapCOM, [42](#page-41-0) swapFutWeight, [43](#page-42-0) swapInfo , [44](#page-43-0) swapIRS, [45](#page-44-0) tickers\_eia , [46](#page-45-0) tradeCycle , [47](#page-46-0) tradeHubs , [47](#page-46-0) tradeprocess , [47](#page-46-0) tradeStats , [48](#page-47-0) tsQuotes , [48](#page-47-0) usSwapCurves , [49](#page-48-0) usSwapCurvesPar , [49](#page-48-0)

wtiSwap , [49](#page-48-0)